# Содержание

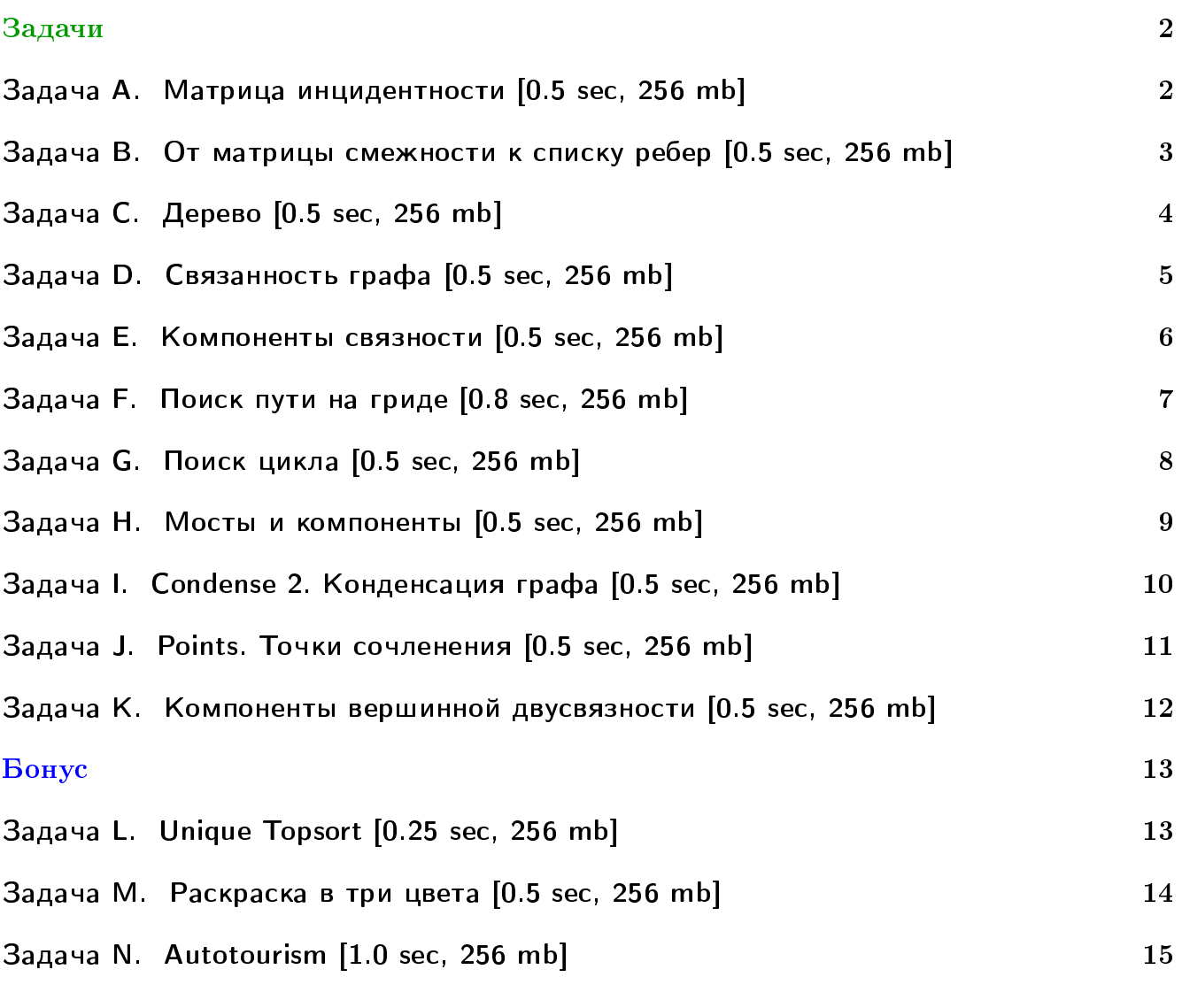

В некоторых задачах большой ввод и вывод. Имеет смысл пользоваться супер быстрым ââîäîì-âûâîäîì: <http://acm.math.spbu.ru/~sk1/algo/input-output/>

# <span id="page-1-0"></span>Задачи

# <span id="page-1-1"></span>Задача A. Матрица инцидентности [0.5 sec, 256 mb]

Вершина графа и называется инцидентной ребру е, если и является одним из концов ребра .

Аналогично, ребро е называется инцидентным вершине и, если один из концов  $e$  - это вершина $u$ .

Матрицей инцидентности графа  $G = (V, E)$  называется прямоугольная таблица из  $|V|$ строк и  $|E|$  столбцов, в которой на пересечении *i*-ой строки и *j*-го столбца записана единица, если вершина  $i$  инцидентна ребру  $j$ , и ноль в противном случае.

Дан неориентированный граф. Выведите его матрицу инцидентности.

## Формат входных данных

В первой строке входного файла заданы числа N и M через пробел — количество вершин и рёбер в графе, соответственно  $(1 \leq N \leq 100, 0 \leq M \leq 10000)$ . Следующие  $M$  строк содержат по два числа  $u_i$  и  $v_i$  через пробел  $(1\leqslant u_i,\, v_i\leqslant N);$  каждая такая строка означает, что в графе существует ребро между вершинами  $u_i$  и  $v_i$ . Рёбра нумеруются в том порядке, в котором они даны во входном файле, начиная с единицы.

#### Формат выходных данных

Выведите в выходной файл N строк, по M чисел в каждой.  $j$ -ый элемент  $i$ -ой строки должен быть равен единице, если вершина *і* инцидентна ребру *і*, и нулю в противном случае. Разделяйте соседние элементы строки одним пробелом.

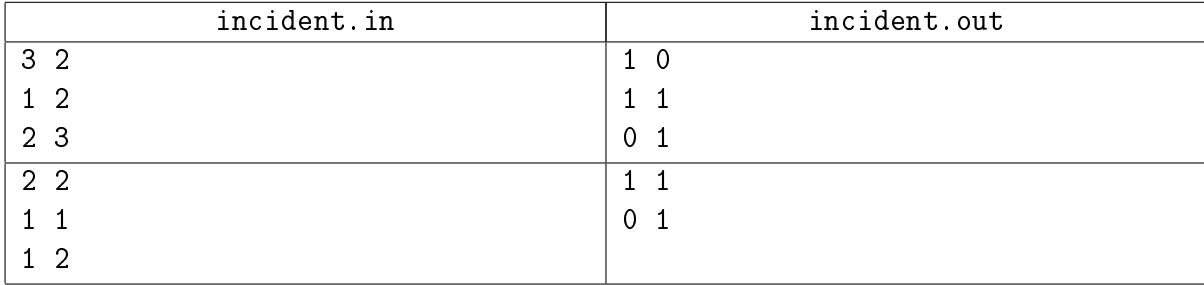

# <span id="page-2-0"></span>Задача B. От матрицы смежности к списку ребер [0.5 sec, 256 mb]

Простой неориентированный граф задан матрицей смежности, выведите его представление в виде списка ребер.

# Формат входных данных

Входной файл содержит число  $N$   $(1 \leq N \leq 100)$  – число вершин в графе, и затем N строк по  $N$  чисел, каждое из которых равно 0 или  $1 -$ его матрицу смежности.

### Формат выходных данных

Выведите в выходной файл список ребер заданного графа. Ребра можно выводить в произвольном порядке.

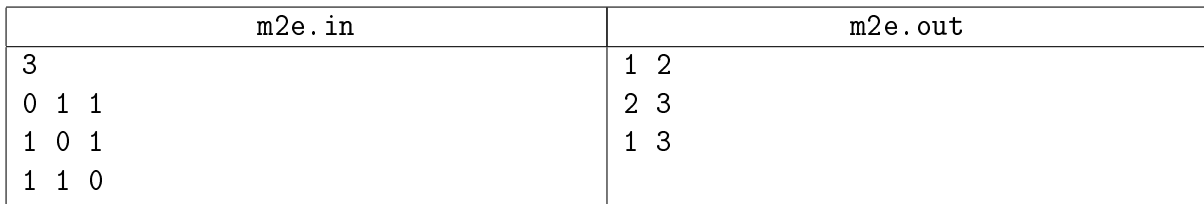

# <span id="page-3-0"></span>Задача C. Дерево [0.5 sec, 256 mb]

Дан неориентированный граф. Проверьте, является ли он деревом.

## Формат входных данных

В первой строке входного файла заданы через пробел два целых числа  $n$  и  $m-$  количество вершин и рёбер в графе, соответственно  $(1 \le n \le 100)$ . В следующих *m* строках заданы рёбра;  $i$ -я из этих строк содержит два целых числа  $u_i$  и  $v_i$  через пробел — номера концов  $i$ -го ребра  $(1 \leqslant u_i, v_i \leqslant n)$ . Граф не содержит петель и кратных рёбер.

#### Формат выходных данных

В первой строке выходного файла выведите "YES", если граф является деревом, и "NO" в противном случае.

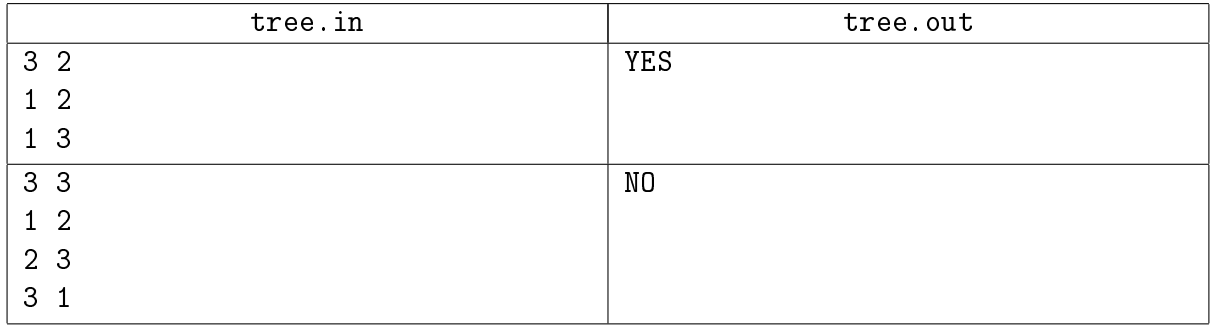

# <span id="page-4-0"></span>Задача D. Связанность графа [0.5 sec, 256 mb]

Дан граф, содержащий  $N$  вершин и  $M$  ребёр ( $1 \leqslant N \leqslant 1000, 1 \leqslant M \leqslant 7000$ ). Требуется найти наименьшее число рёбер и эти рёбра, которые нужно добавить, чтобы граф стал связным.

# Формат входных данных

Во входном файле записаны сначала числа N и M, затем идёт описание рёбер графа –  $M$ пар чисел, где каждая пара описывает начало и конец ребра.

## Формат выходных данных

В первую строку вывести единственное число  $K$  – минимальное количество рёбер, которое нужно добавить. В следующих К строках выведите по 2 числа — начало и конец нового peбpa.

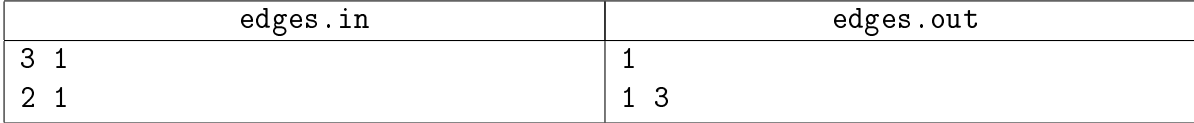

# <span id="page-5-0"></span>Задача E. Компоненты связности [0.5 sec, 256 mb]

Вам задан неориентированный граф с N вершинами и M ребрами (1  $\leq N \leq 20000$ ,  $1 \leq M \leq 200\,000$ ). В графе отсутствуют петли и кратные ребра.

Определите компоненты связности заданного графа.

## Формат входных данных

Граф задан во входном файле следующим образом: первая строка содержит числа  $N$  и  $M$ . Каждая из следующих  $M$  строк содержит описание ребра — два целых числа из диапазона от 1 до  $N$  — номера концов ребра.

#### Формат выходных данных

На первой строке выходного файла выведите число  $L$  – количество компонент связности заданного графа. На следующей строке выведите N чисел из диапазона от 1 до  $L$  – номера компонент связности, которым принадлежат соответствующие вершины. Компоненты связности следует занумеровать от 1 до  $L$  произвольным образом.

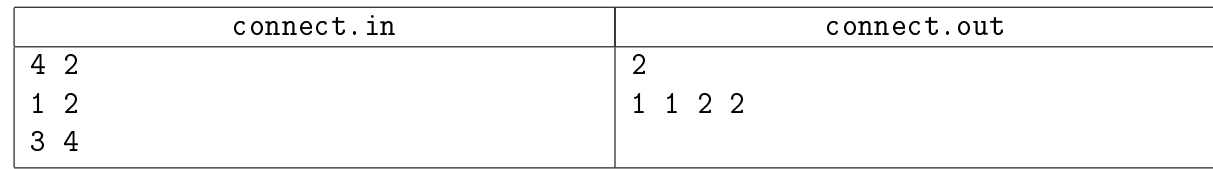

# <span id="page-6-0"></span>Задача F. Поиск пути на гриде [0.8 sec, 256 mb]

Дано прямоугольное поле  $W \times H$ . Некоторые клетки проходимы, через некоторые ходить нельзя. Из клетки можно ходить в соседние по ребру (слева, справа, сверху, снизу).

Нужно из клетки  $(x_1, y_1)$  найти любой (не обязательно кратчайший, даже не обязательно простой) путь в клетку  $(x_2, y_2)$ .

## Формат входных данных

На первой строке  $W, H, x_1, y_1, x_2, y_2$   $(1 \leq x_1, x_2 \leq W \leq 1000, 1 \leq y_1, y_2 \leq H \leq 1000)$ . Далее  $H$  строк, в каждой из которых по  $W$  символов. Символ "." означает, что клетка проходима, а символ "\*" означает, что по ней ходить нельзя.

Клетки  $(x_1, y_1)$  и  $(x_2, y_2)$  не совпадают и обе проходимы.

## Формат выходных данных

Если пути не существует, выведите NO.

Иначе выведите YES и последовательность клеток  $\left(x_i, y_i\right)$ , в которой первая совпадает с клеткой  $(x_1, y_1)$ , а последняя с клеткой  $(x_2, y_2)$ .

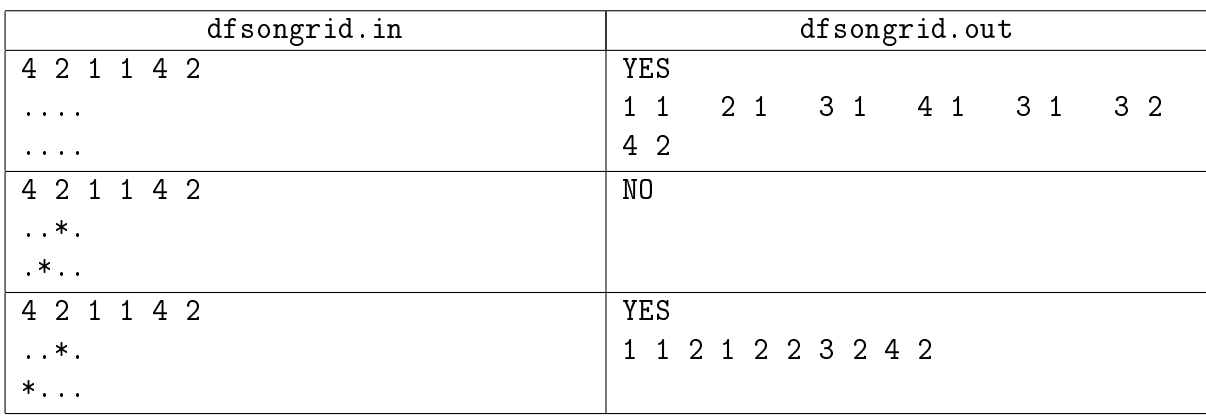

# <span id="page-7-0"></span>Задача G. Поиск цикла [0.5 sec, 256 mb]

Дан ориентированный невзвешенный граф. Необходимо определить есть ли в нём циклы, и если есть, то вывести любой из них.

## Формат входных данных

В первой строке входного файла находятся два натуральных числа  $N$  и  $M$  $(1 \le N \le 100\,000, M \le 100\,000)$  — количество вершин и рёбер в графе соответственно. Далее в  $M$  строках перечислены рёбра графа. Каждое ребро задаётся парой чисел  $-$  номерами начальной и конечной вершин соответственно.

#### Формат выходных данных

Если в графе нет цикла, то вывести «NO», иначе  $-$  «YES» и затем перечислить все вершины в порядке обхода цикла.

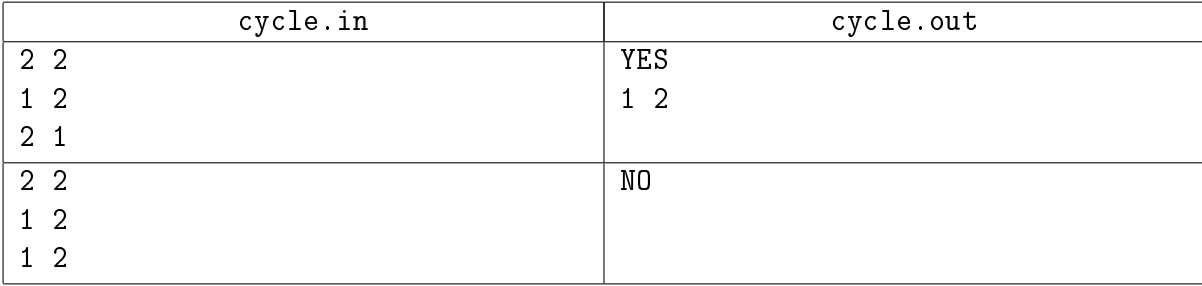

# <span id="page-8-0"></span>Задача H. Мосты и компоненты [0.5 sec, 256 mb]

Дан неориентированный граф (не обязательно связный). Граф может содержать петли и кратные ребра.

Выведите все компоненты реберной двусвязности графа (максимальные подмножества вершин, такие что подграф на них не теряет связность при удалении любого ребра).

#### Формат входных данных

Первая строка содержит числа *n* и  $m$   $(1 \leq n \leq 100000, 0 \leq m \leq 100000)$  – количество вершин и ребер в графе.

Следующие  $m$  строк задают ребра графа.

#### Формат выходных данных

В первой строке выведите количество компонент, в следующих за ней строках выведите сами компоненты, по одной на строку.

Вершины в каждой компоненте должны идти в возрастающем порядке, компоненты нужно вывести в лексикографическом порядке.

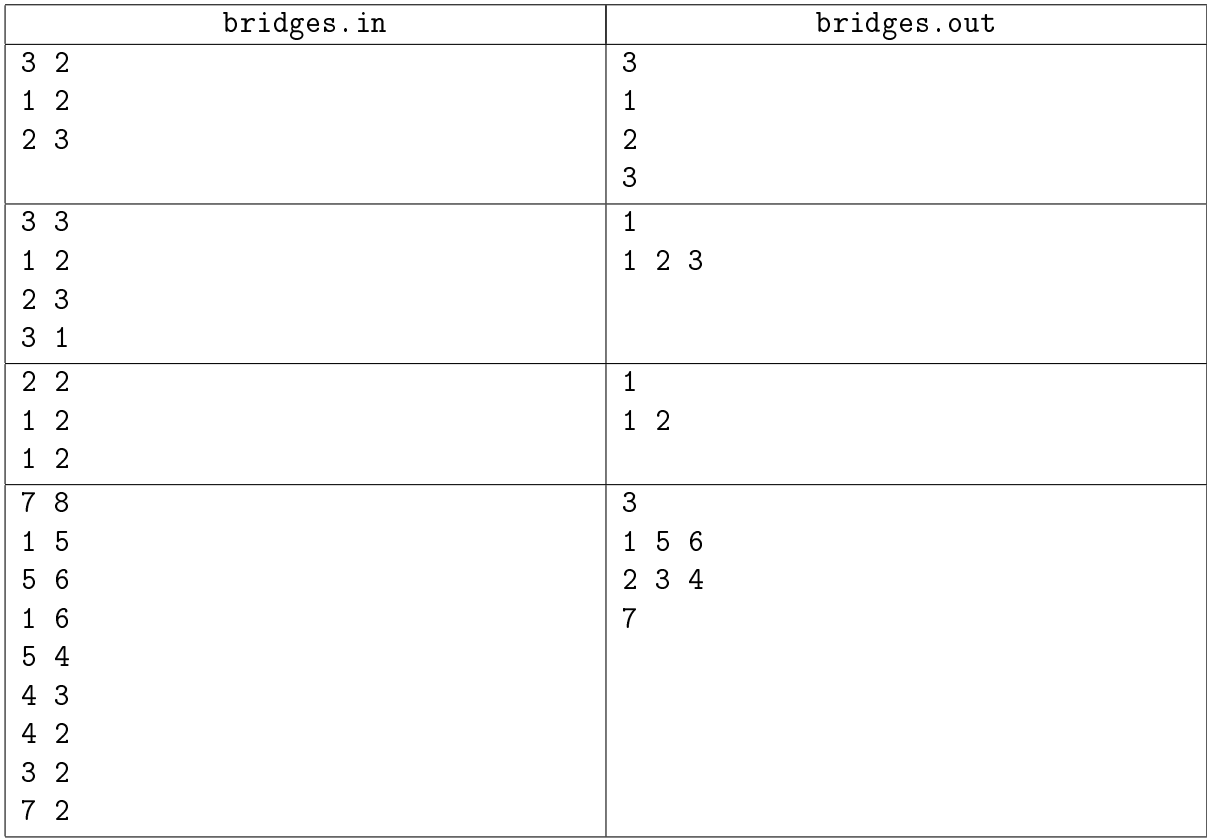

# <span id="page-9-0"></span>Задача I. Condense 2. Конденсация графа [0.5 sec, 256 mb]

Требуется найти количество ребер в конденсации ориентированного графа. Примечание: конденсация графа не содержит кратных ребер.

# Формат входных данных

Первая строка входного файла содержит два натуральных числа  $n$  и  $m$  – количество вершин и ребер графа соответственно ( $n \le 10000$ ,  $m \le 100000$ ). Следующие *т* строк содержат описание ребер, по одному на строке. Ребро номер *і* описывается двумя натуральными числами  $b_i, \, e_i$  — началом и концом ребра соответственно  $(1\ \leqslant\ b_i,\ e_i\ \leqslant\ n).$  В графе могут присутствовать кратные ребра и петли.

## Формат выходных данных

Первая строка выходного файла должна содержать одно число — количество ребер в конденсации графа.

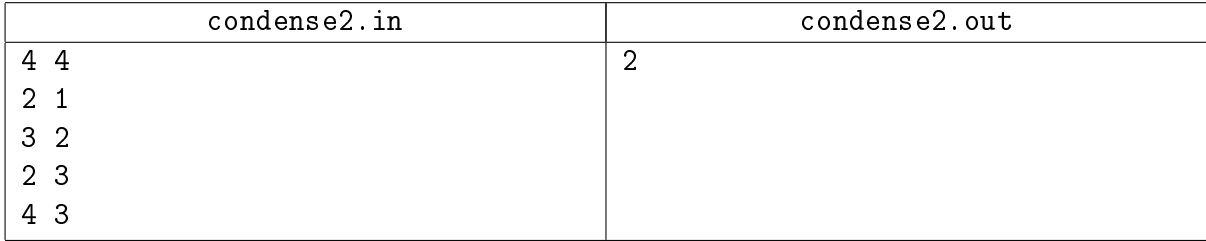

# <span id="page-10-0"></span>Задача J. Points. Точки сочленения [0.5 sec, 256 mb]

Дан неориентированный граф. Требуется найти все точки сочленения в нем.

## Формат входных данных

Первая строка входного файла содержит два натуральных числа  $n \times m - \kappa$ оличество вершин и ребер графа соответственно ( $n \le 20000$ ,  $m \le 200000$ ).

Следующие *m* строк содержат описание ребер по одному на строке. Ребро номер *і* описывается двумя натуральными числами  $b_i, \, e_i$  — номерами концов ребра  $(1 \leqslant b_i, e_i \leqslant n).$ 

#### Формат выходных данных

Первая строка выходного файла должна содержать одно натуральное число  $b$  – количество точек сочленения в заданном графе. На следующей строке выведите  $b$  целых чисел  $$ номера вершин, которые являются точками сочленения, в возрастающем порядке.

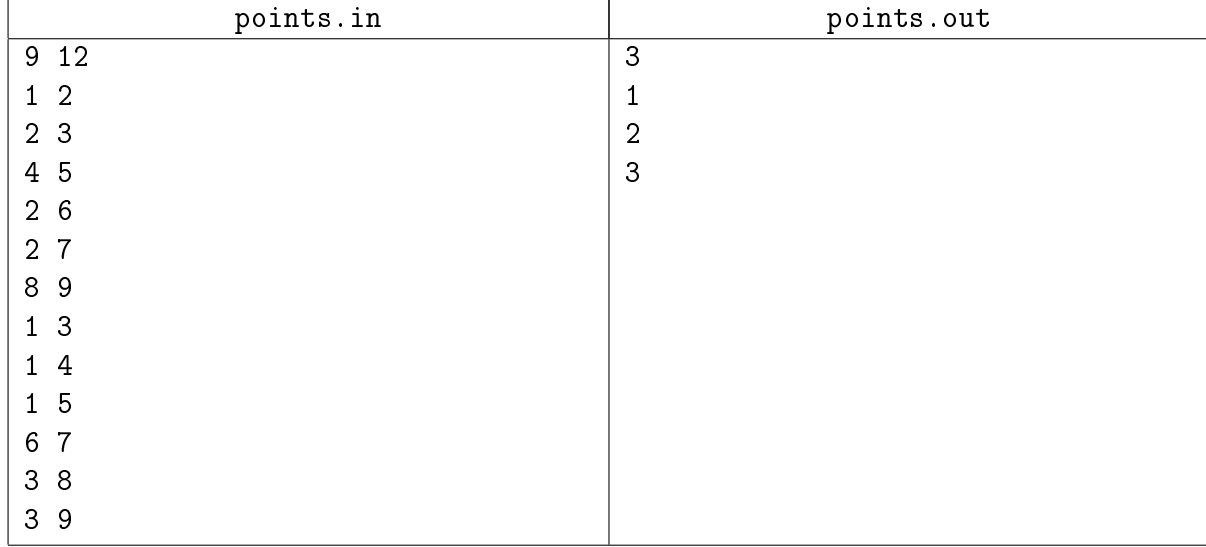

# <span id="page-11-0"></span>Задача K. Компоненты вершинной двусвязности [0.5 sec, 256 mb]

Компонентой вершинной двусвязности графа  $\langle V, E \rangle$  называется максимальный по включению подграф (состоящий из вершин и ребер), такой что любые два ребра из него лежат на вершинно простом цикле.

Дан неориентированный граф без петель. Требуется выделить компоненты вершинной лвусвязности в нем.

## Формат входных данных

Первая строка входного файла содержит два натуральных числа  $n \times m - \kappa$ оличества вершин и ребер графа соответственно ( $n \le 20000$ ,  $m \le 200000$ ).

Следующие *m* строк содержат описание ребер по одному на строке. Ребро номер *і* описывается двумя натуральными числами  $b_i, \, e_i$  — номерами концов ребра  $(1 \leqslant b_i, e_i \leqslant n).$ 

## Формат выходных данных

В первой строке выходного файла выведите целое число  $k$  – количество компонент вершинной двусвязности графа. Во второй строке выведите *m* натуральных чисел  $a_1, a_2, \ldots, a_m$ не превосходящих  $k$ , где  $a_i$  — номер компоненты вершинной двусвязности, которой принадлежит *і*-е ребро. Ребра нумеруются с единицы в том порядке, в котором они заданы во входном файле.

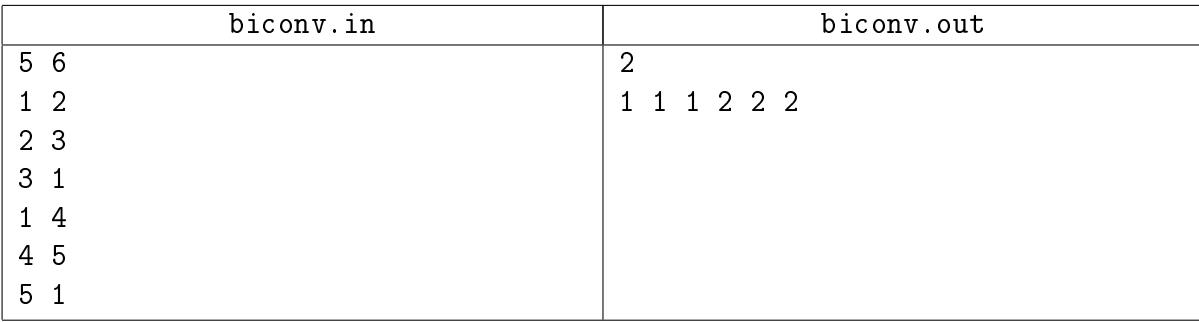

# <span id="page-12-0"></span>Бонус

# <span id="page-12-1"></span>Задача L. Unique Topsort [0.25 sec, 256 mb]

Дан ориентированный ацикличный граф  $G$ . Проверить, что существует единственный топологический порядок вершин графа.

## Формат входных данных

Первая строка входных данных содержит число вершин графа  $n$   $(1 \leq n \leq 100000)$  и число ребер графа  $m$  ( $0 \le m \le 100 000$ ). Следующие  $m$  строк содержат пары чисел от 1 до  $n$ , задающие начало и конец соответствующего ребра. Гарантируется, что граф не содержит циклов.

#### Формат выходных данных

Если топологический порядок единственный, выведите на первой строке YES, а на второй номера вершин в топологическом порядке, иначе выведите NO.

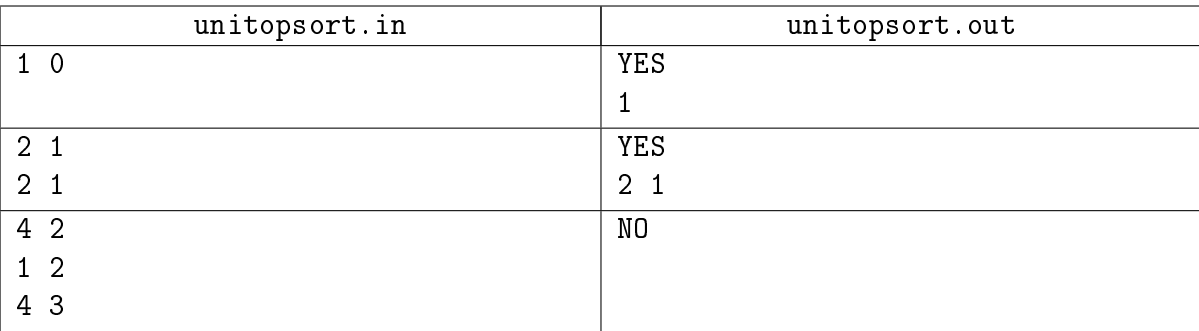

## <span id="page-13-0"></span>Задача M. Раскраска в три цвета [0.5 sec, 256 mb]

Петя нарисовал на бумаге *п*кружков и соединил некоторые пары кружков линиями. После этого он раскрасил каждый кружок в один из трех цветов — красный, синий или зеленый.

Теперь Петя хочет изменить их раскраску. А именно — он хочет перекрасить каждый кружок в некоторый другой цвет так, чтобы никакие два кружка одного цвета не были соединены линией. При этом он хочет обязательно перекрасить каждый кружок, а перекрашивать кружок в тот же цвет, в который он был раскрашен исходно, не разрешается.

Помогите Пете решить, в какие цвета следует перекрасить кружки, чтобы выполнялось указанное условие.

#### Формат входных данных

Первая строка содержит два целых числа  $n$  и  $m$  – количество кружков и количество линий, которые нарисовал Петя, соответственно  $(1 \le n \le 1000, 0 \le m \le 20000)$ .

Следующая строка содержит *n* символов из множества  $\{R', G', B'\} - i$ -й из этих символов означает цвет, в который раскрашен *i*-й кружок ('R' — красный, 'G' — зеленый, 'B' синий).

Следующие *т* строк содержат по два целых числа — пары кружков, соединенных отрезками.

#### Формат выходных данных

Выведите в выходной файл одну строку, состоящую из *n* символов из множества  ${R', G', B'} -$ цвета кружков после перекраски. Если решений несколько, выведите любое.

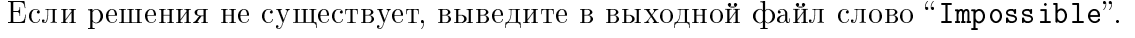

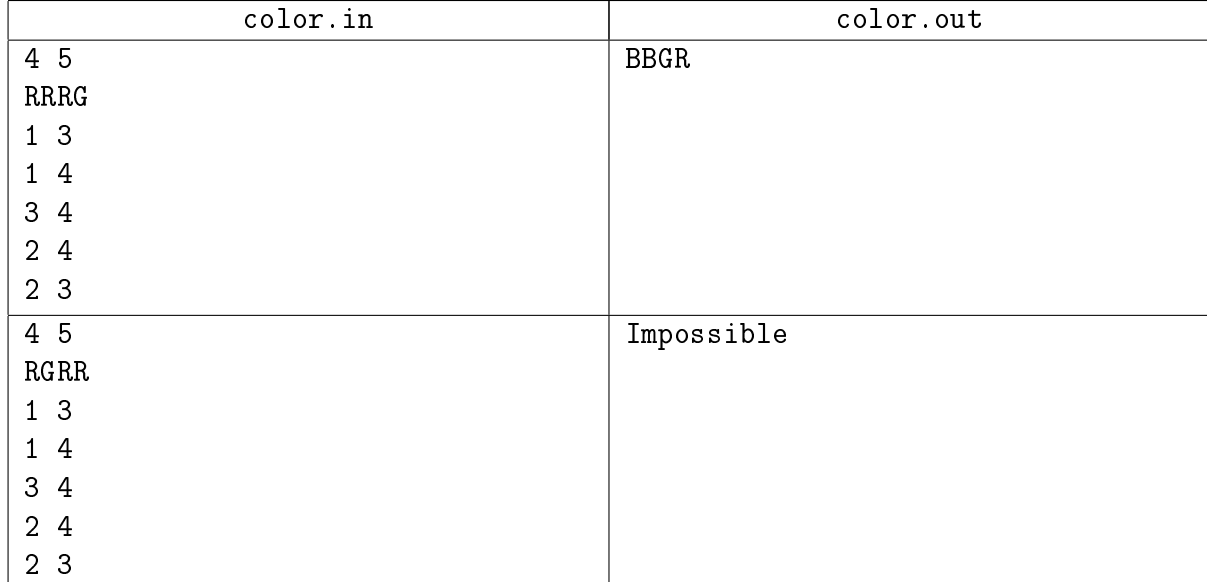

# <span id="page-14-0"></span>Задача N. Autotourism [1.0 sec, 256 mb]

В Байтландии существуют *п* городов, соединённых *п* - 1 дорогами с двусторонним движением таким образом, что из каждого города можно проехать в любой другой по сети дорог. Длина каждой дороги равна 1 километру.

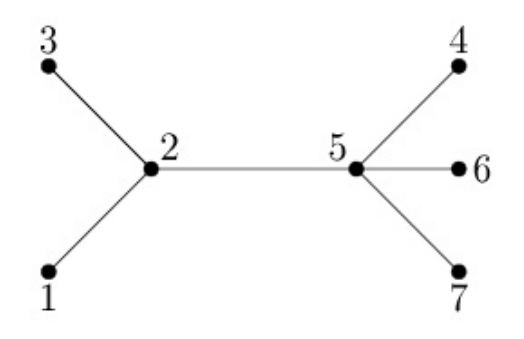

Бензобак автомобиля позволяет проехать без заправки *т* километров. Требуется выбрать маршрут, позволяющий посетить наибольшее количество различных городов без дозаправки. При этом начинать и заканчивать маршрут можно в произвольных городах.

## Формат входных данных

В первой строке входного файла заданы два целых числа *n* и *m* (2  $\leq n \leq 500\,000$ ,  $1 \leq m \leq 2000000000 -$ количество городов в стране и количество километров, которое автомобиль может проехать без дозаправки. В последующих  $n - 1$  строках описаны дороги. Каждая дорога задаётся двумя целыми числами  $a$  и  $b$   $(1 \le a, b \le n)$  – номерами городов, которые она соединяет. Длина каждой дороги равна 1 км.

# Формат выходных данных

Выведите одно число — максимальное количество городов, которое можно посетить без дозаправки.

# Пример

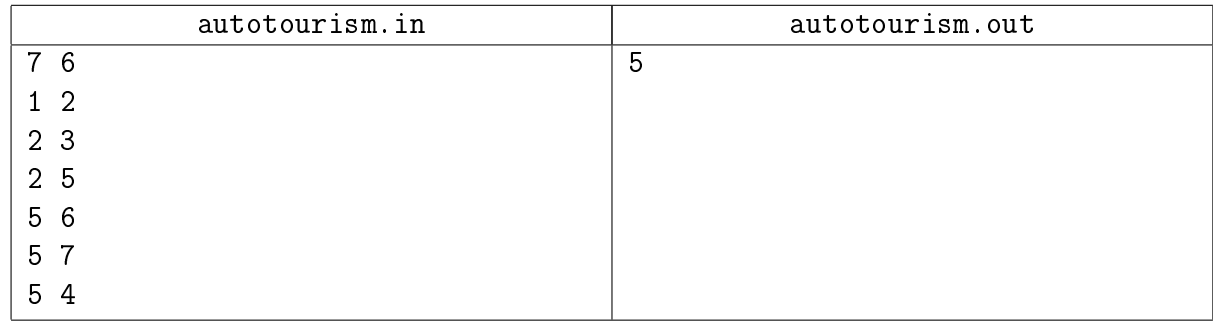

# Пояснение к примеру

5 городов можно посетить, например, по схеме  $4 \rightarrow 5 \rightarrow 7 \rightarrow 5 \rightarrow 6 \rightarrow 5 \rightarrow 2$  или по схеме  $3 \rightarrow 2 \rightarrow 1 \rightarrow 2 \rightarrow 5 \rightarrow 6 \rightarrow 5.$